#### **VADER: A Hardware and Simulation Platform for Visually Aware Drone Autonomy Research**

Andrew Buck<sup>a</sup>, Matthew Deardorff<sup>a</sup>, Derek T Anderson<sup>a</sup>, Timothy Wilkin<sup>b</sup>, James M Keller<sup>a</sup>, Grant Scott<sup>a</sup>, Robert H Luke III<sup>c</sup>, and Raub Camaioni<sup>c</sup>

<sup>a</sup>Department of Electrical Engineering and Computer Science, University of Missouri, Columbia, MO, USA <sup>b</sup>School of Information Technology, Deakin University, Geelong, Victoria, AU <sup>c</sup>US Army DEVCOM C5ISR Center, Fort Belvoir, VA, USA

> SPIE Unmanned Systems Technology XXIII April 2021

> > Presented by Andrew Buck

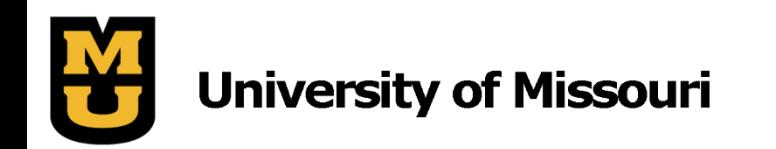

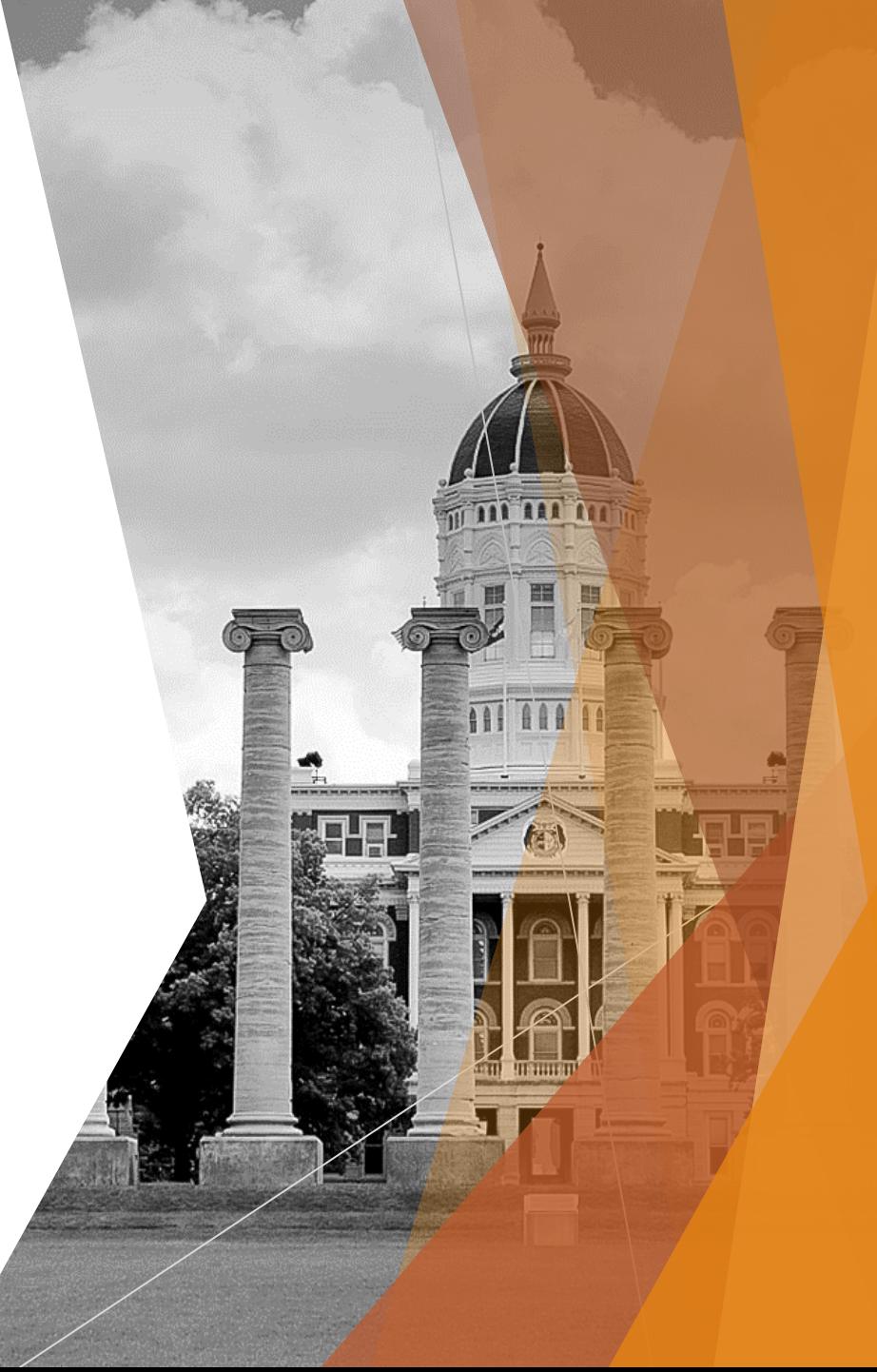

# **Outline**

- **Motivation** 
	- What is VADER?
- **Hardware platform** 
	- **Drone assembly and testing**
- Simulation environment
	- Gazebo, AirSim, Unreal Engine
- Example applications
	- ▶ 3D mapping, detection, tracking, data fusion, ...
- $\blacktriangleright$  Future work

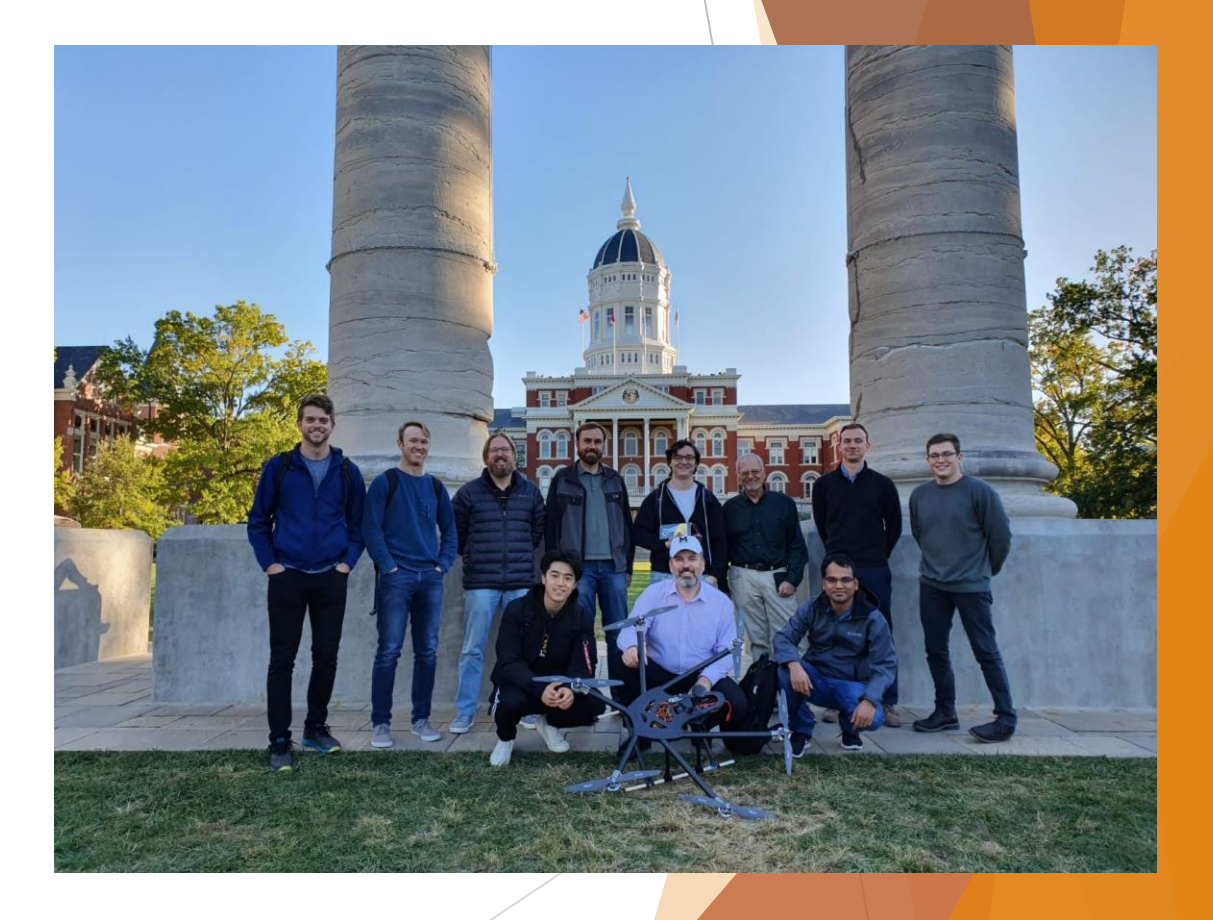

2

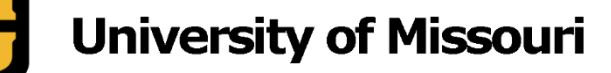

## Motivation: UAS Academic Research

#### What is VADER?

 VADER is a hardware and software framework for end-to-end academic research using a drone or Unmanned Aerial System (UAS).

#### Potential research areas:

- **Data collection**
- **Mapping**
- Autonomy
- Human-robot teaming

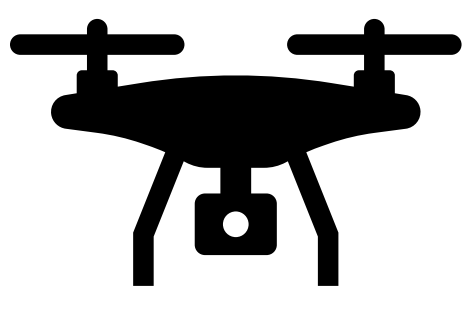

3

# Need for Research Platforms

- Required expertise:
	- $\blacktriangleright$  Hardware design
	- $\blacktriangleright$  Flight physics
	- Electrical and computer engineering
	- Software programming / Al
- Commercial solutions exist but may not offer flexibility
- Our goal:
	- **Bring together tools from multiple disciplines**
	- $\triangleright$  Show how they can be utilized to achieve a wide variety of research goals

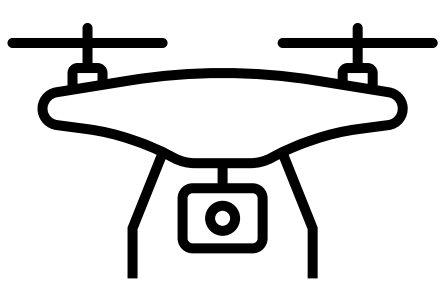

4

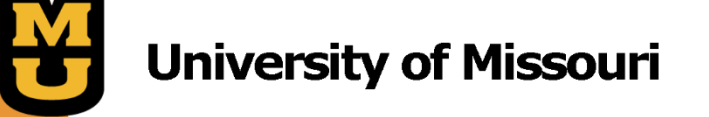

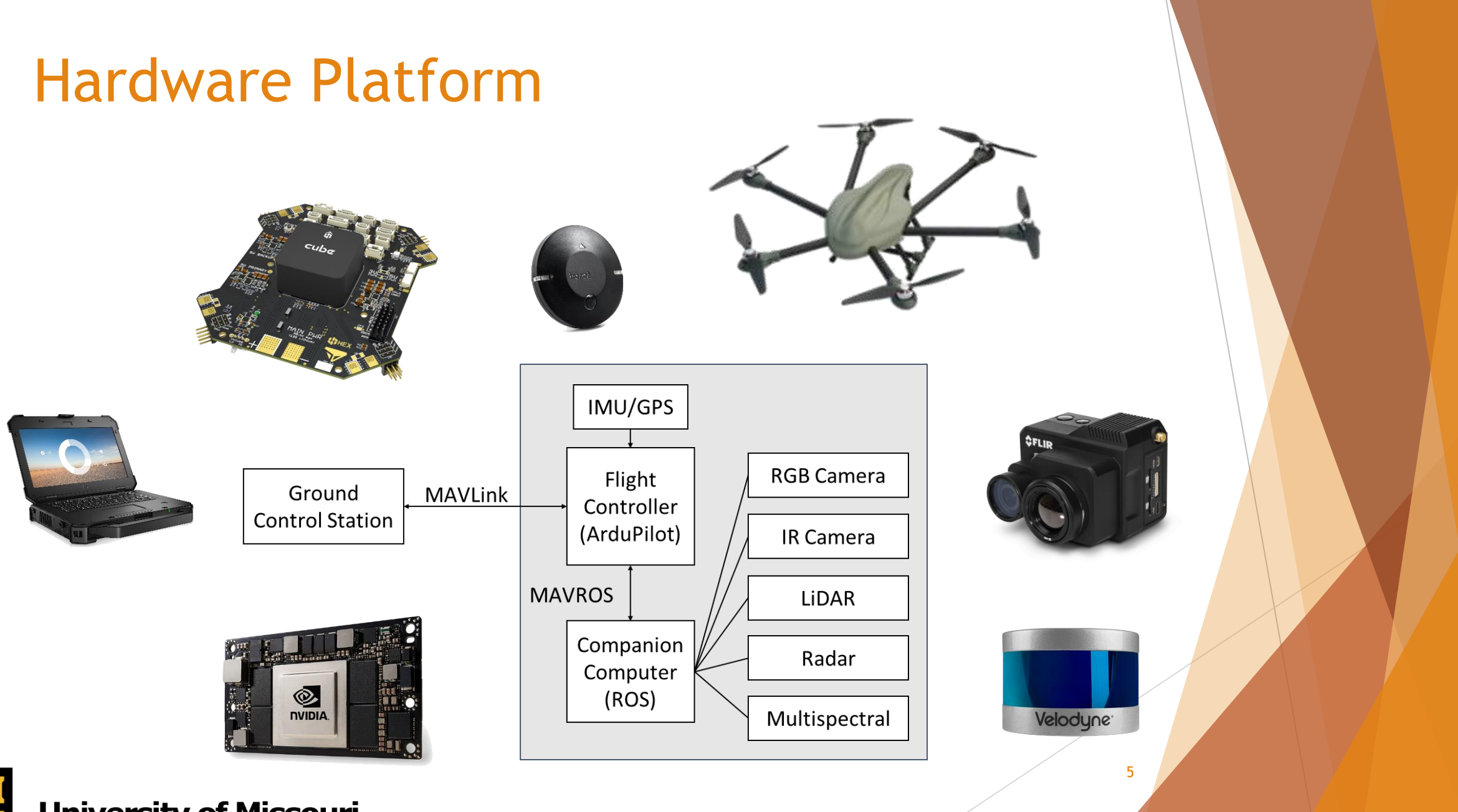

## Assembly and Testing

- Drone build was guided by online documentation
- Firmware calibration using Mission Planner
- Assembly of the drone was incomplete due to COVID-19
- However, we were able to demonstrate manual flight and a pre-scripted waypoint mission

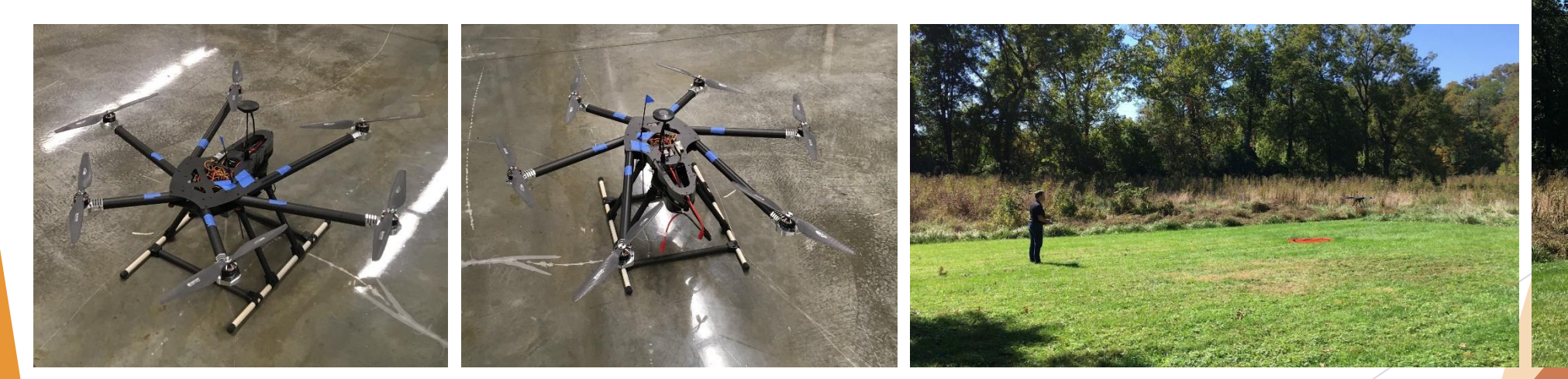

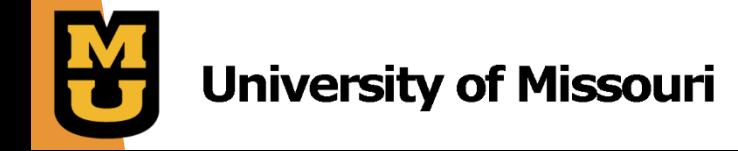

## Software and Simulation Environments

Simulation Environments

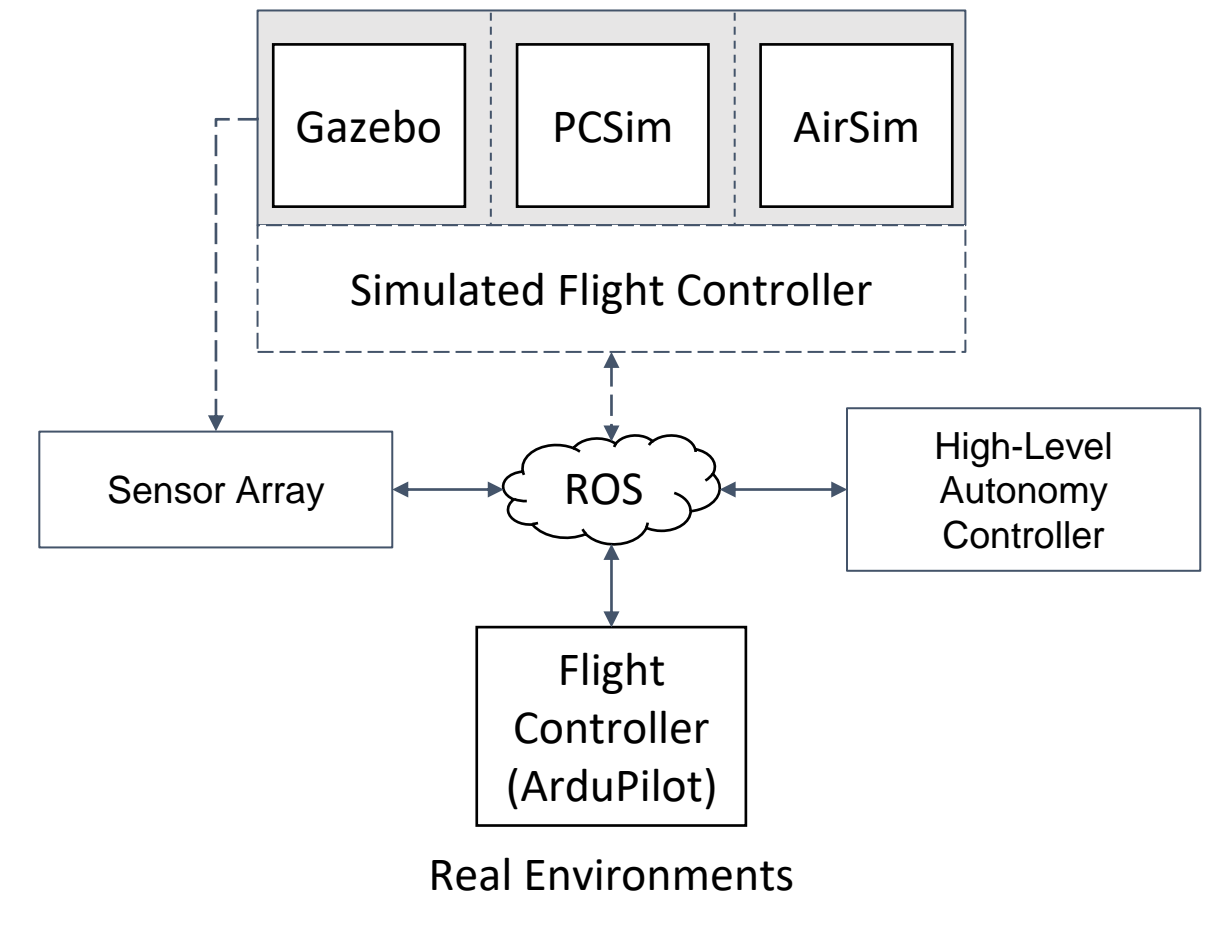

7

#### Gazebo Simulator

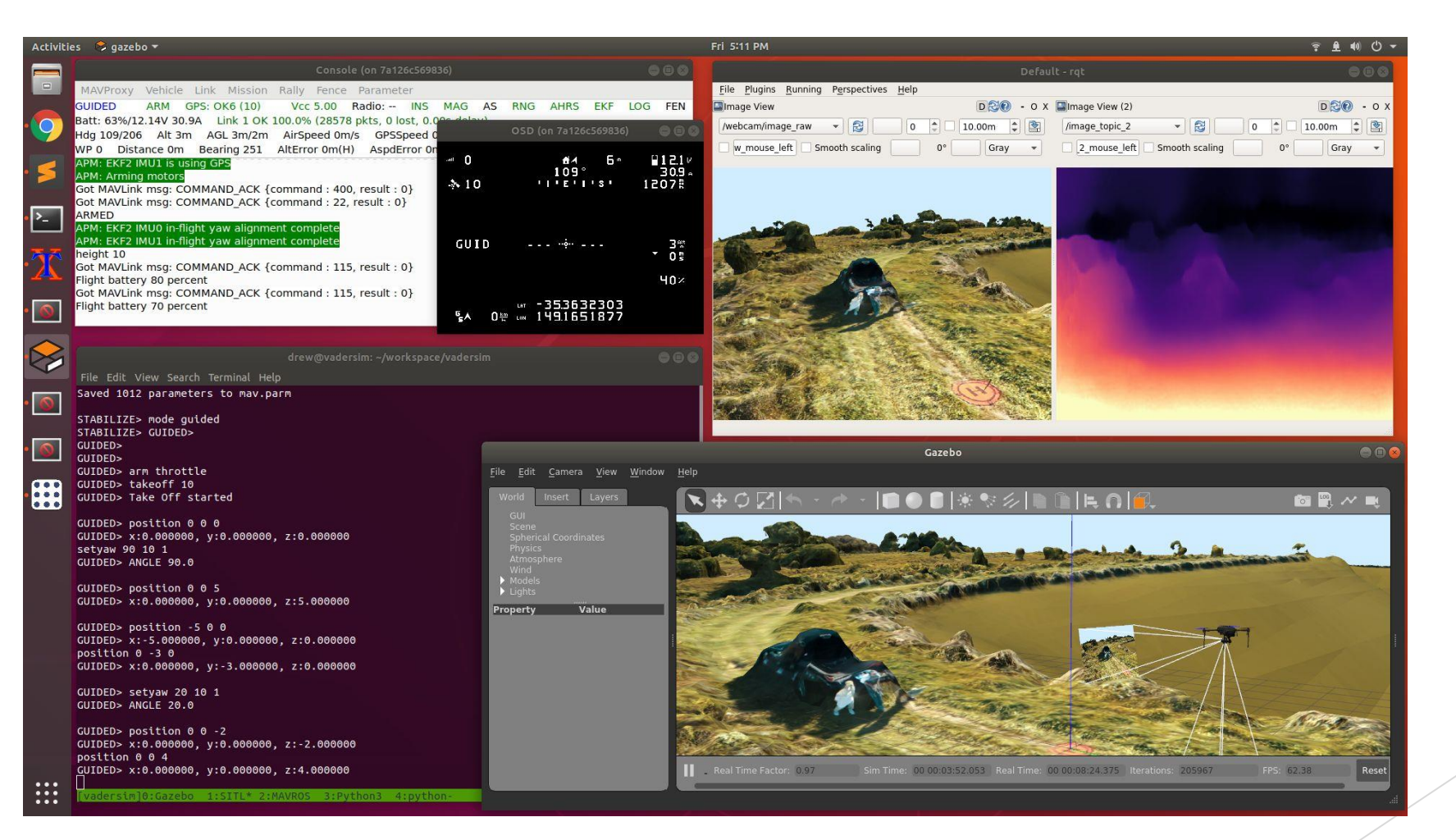

8

#### AimSim Environments

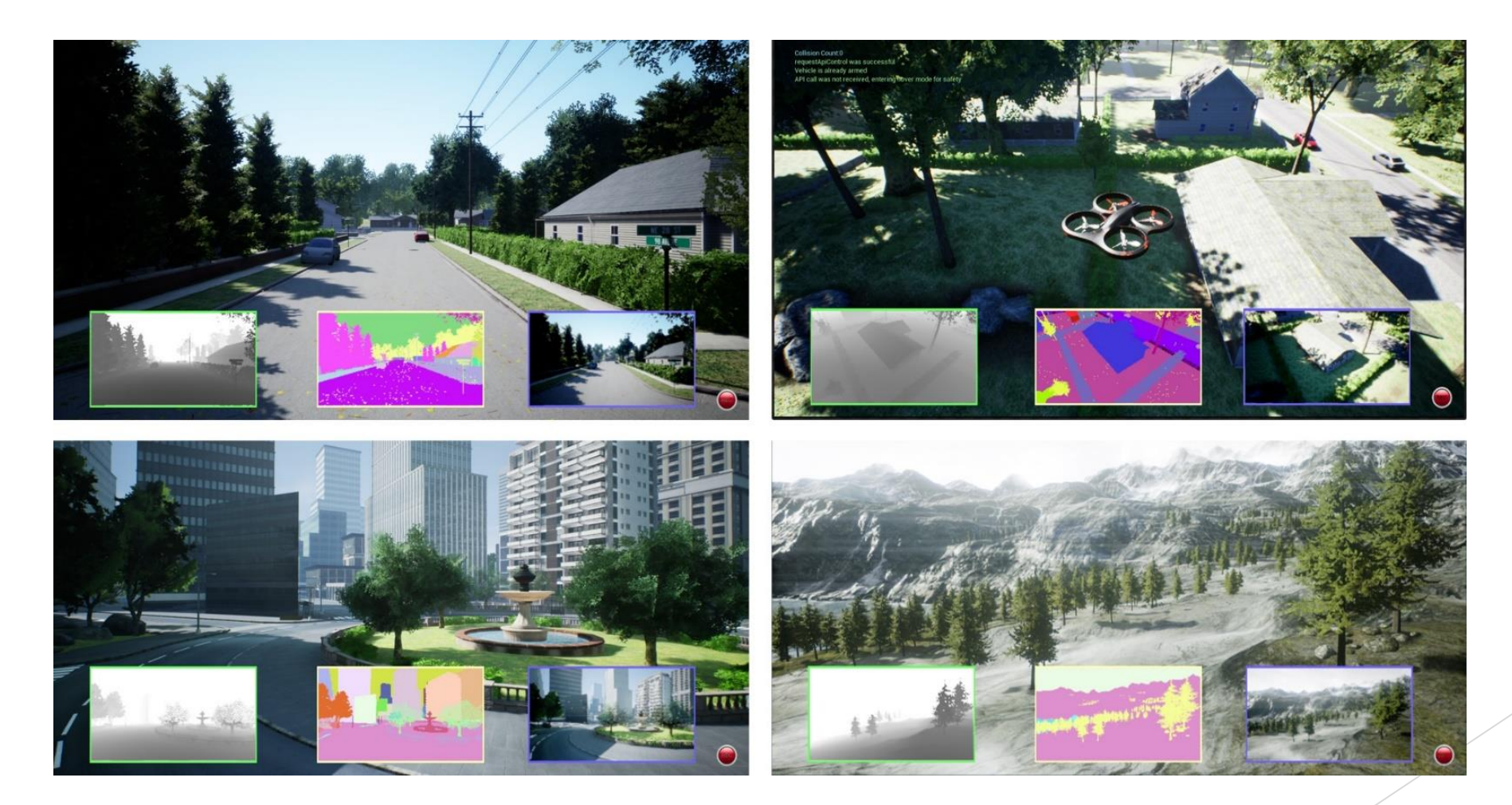

 $\alpha$ 

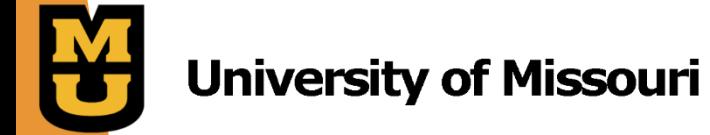

### PCSim Environments

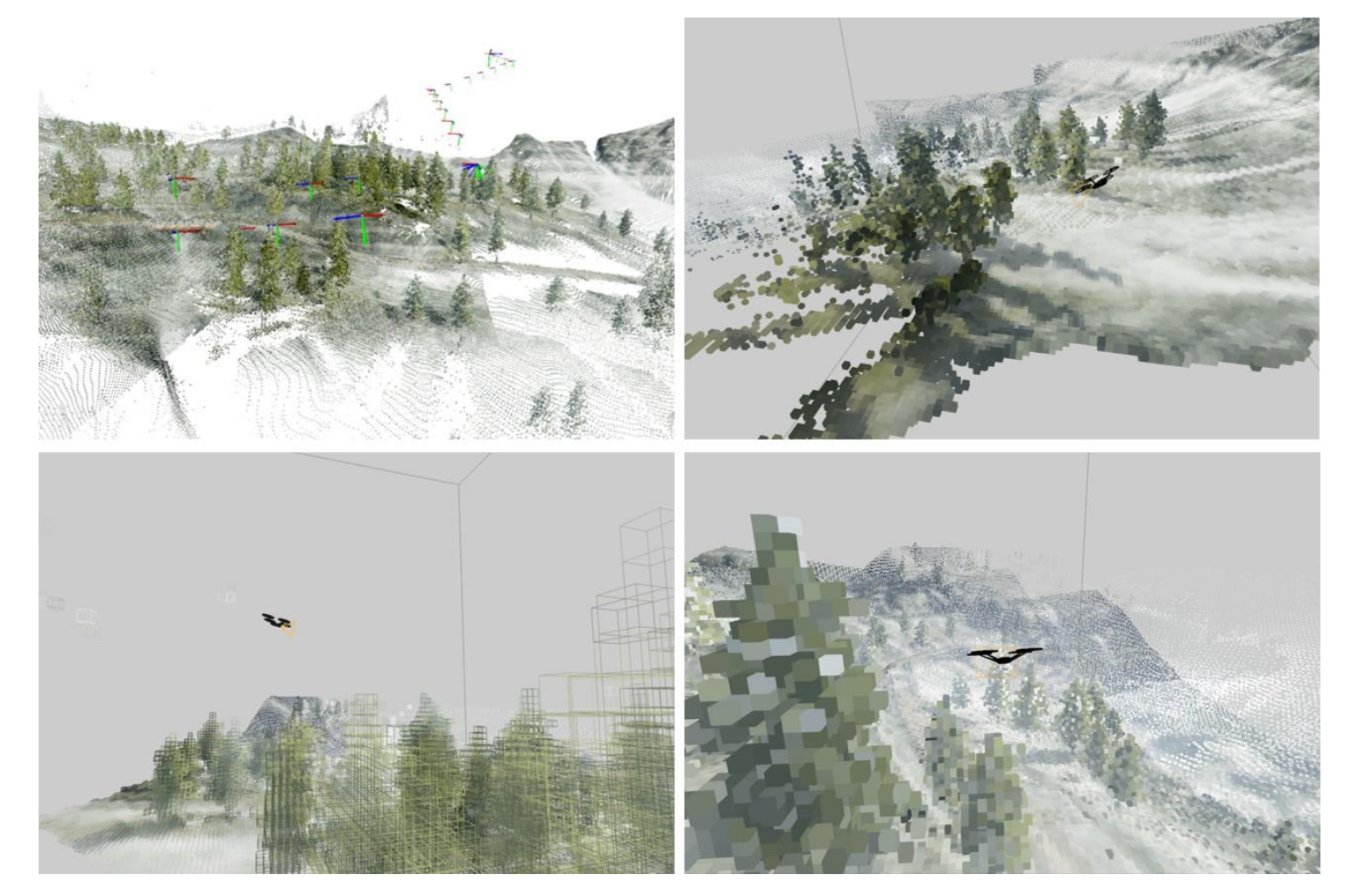

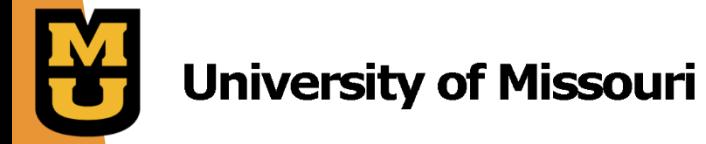

### Inter-connectivity of VADER Applications

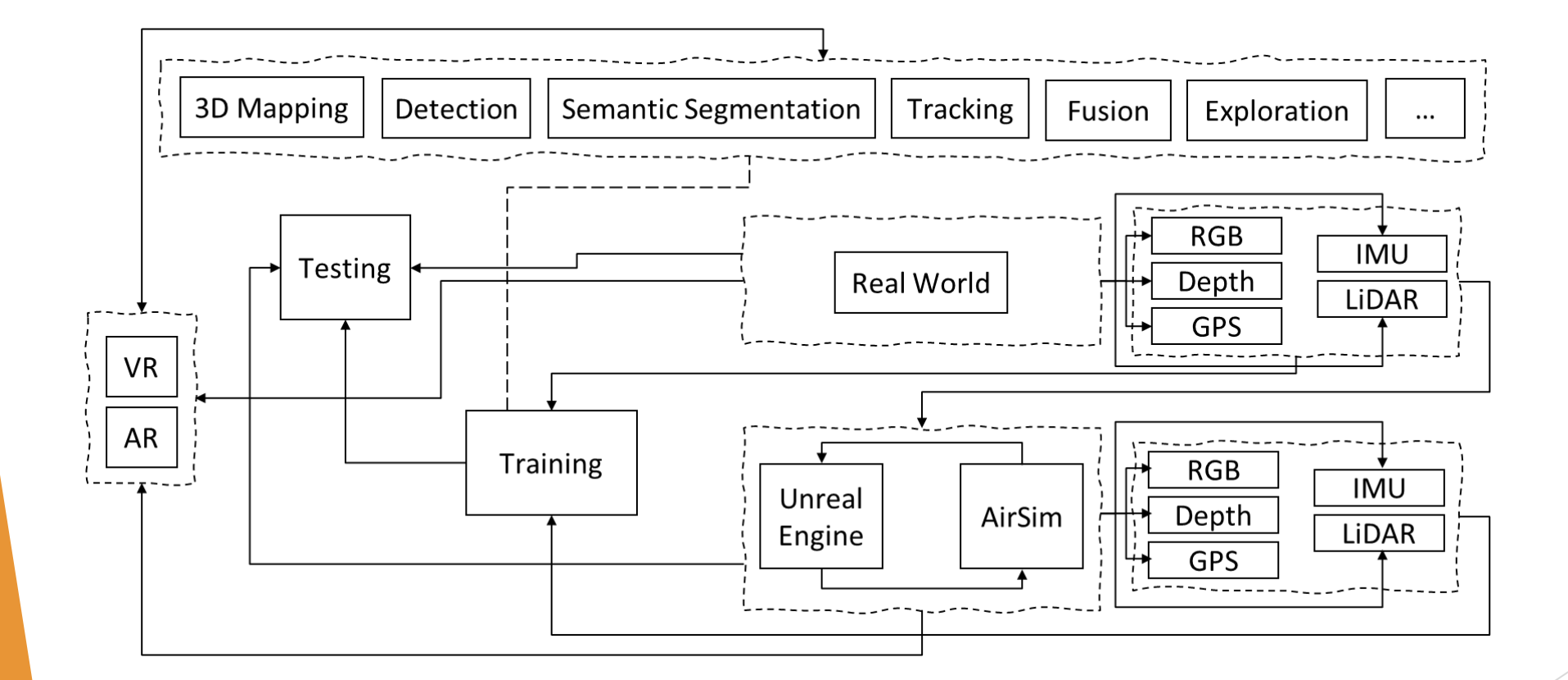

## How to explore the environment?

- $\blacktriangleright$  Agent is tasked with exploring the environment
- Needs to decide where to look next
- Multiple criteria to consider:
	- How far away?
	- $\blacktriangleright$  How likely to discover new information?
	- Risk of collision?
- $\blacktriangleright$  What is the best vantage point?

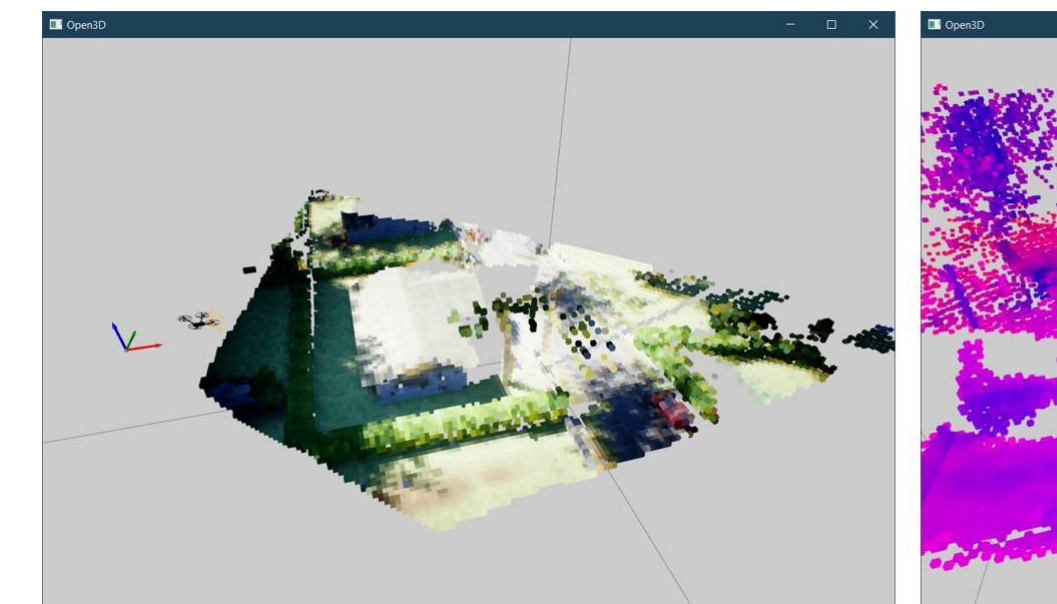

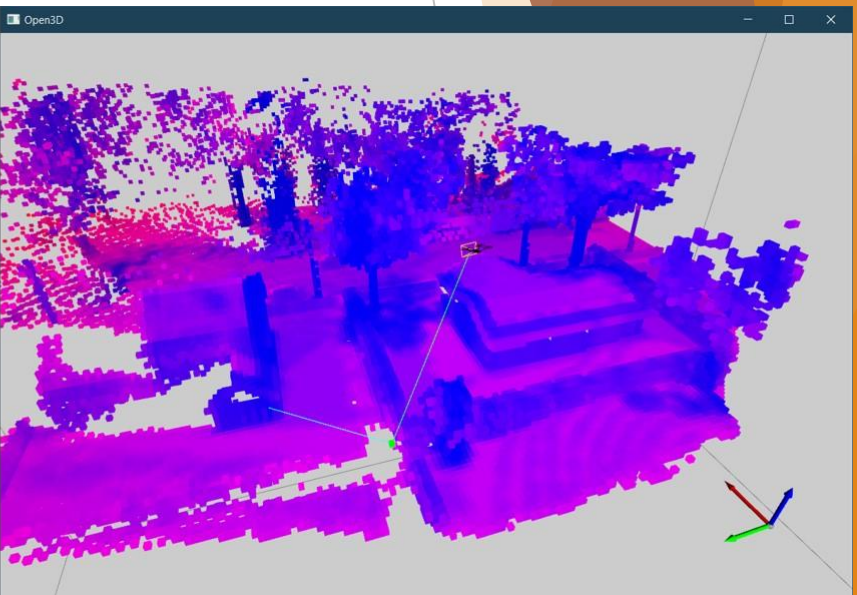

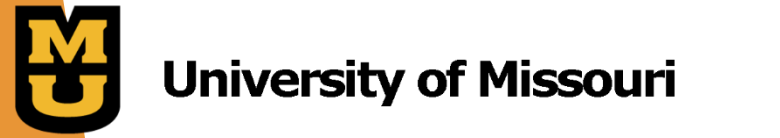

### Real-Time Response: Search and Rescue

**Prototype basic autonomy mission scenarios in Gazebo and ROS** 

Detect person with YOLO and land when found

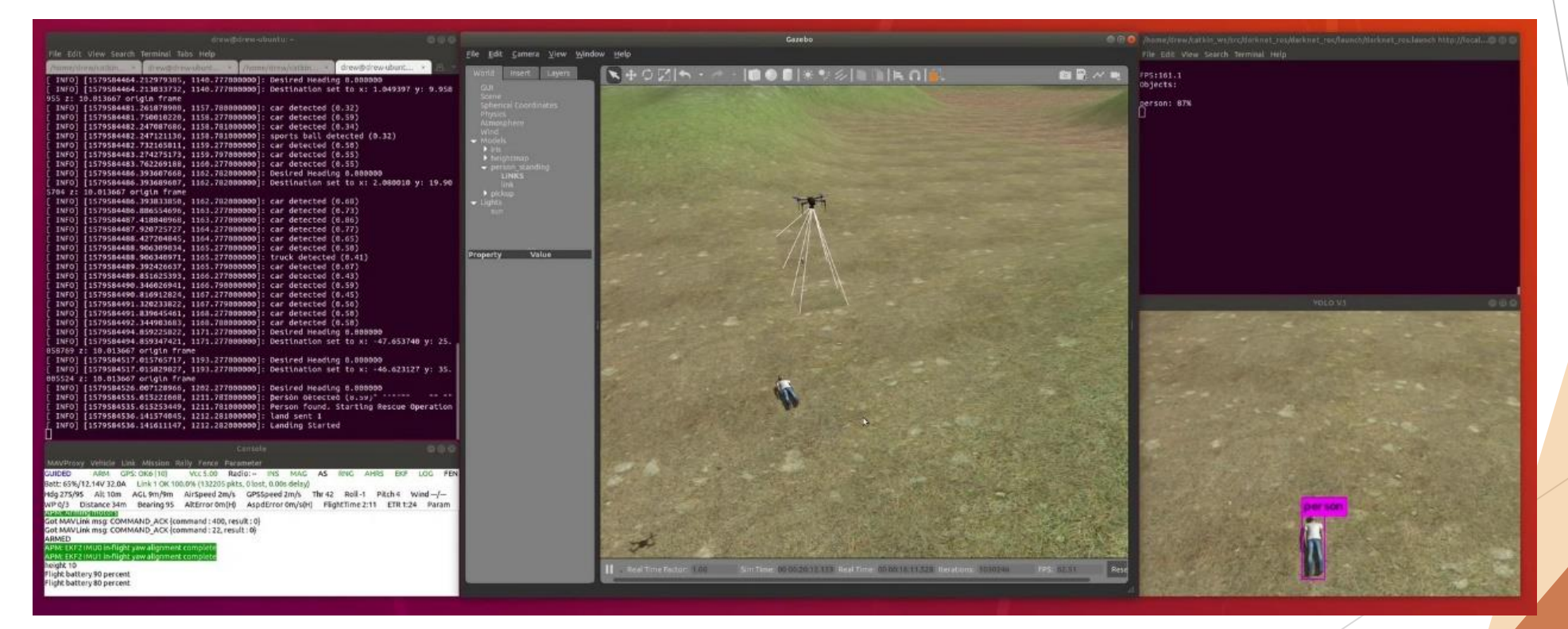

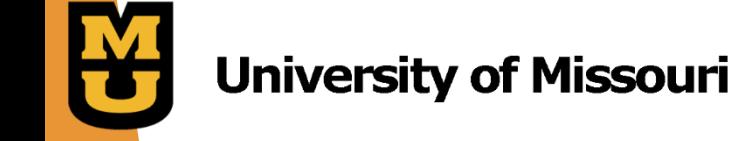

## How to Estimate Depth?

- Useful for collision avoidance
- **Monocular depth estimation from a moving camera image sequence**
- Compare real data with simulated data with known ground truth

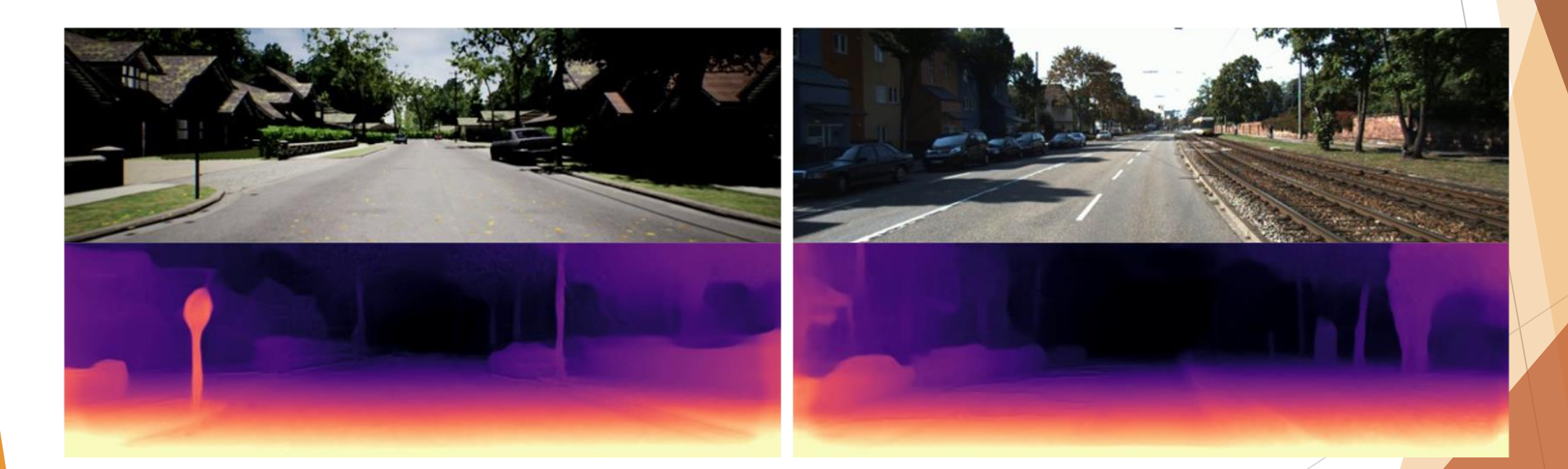

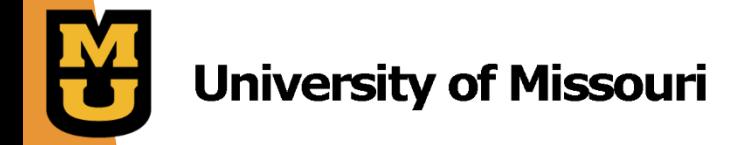

## Can we Use Simulation for Training?

- ▶ Can use simulated data to help augment training
- Evaluating real-time computer vision algorithms like YOLO

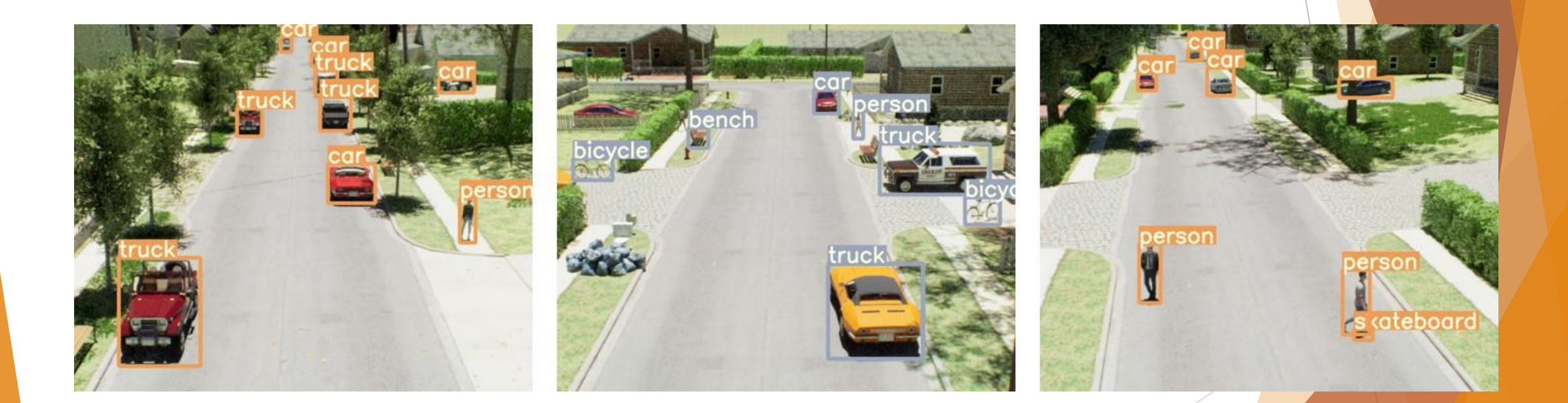

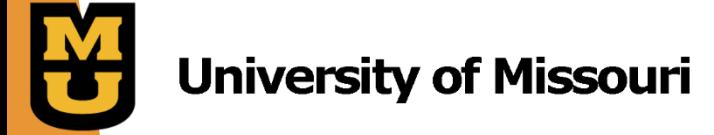

### What About Data Augmentation?

- ▶ Consider using a UAS to detect explosive hazards in a variety of environments
- Simulation gives precise control over data collection
	- ▶ Can vary altitude, time of day, background

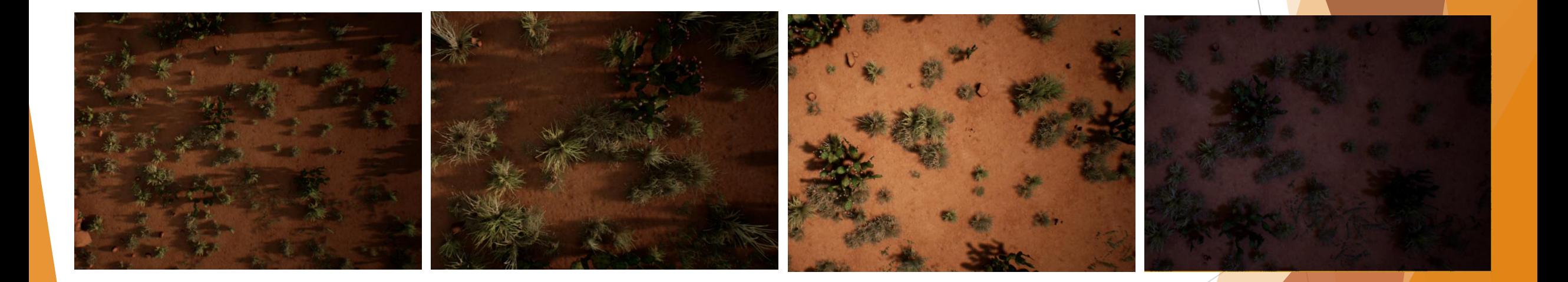

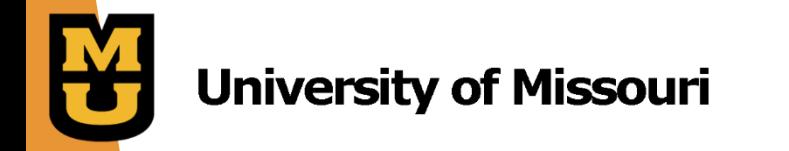

## Let's Use Augmented and Virtual Reality!

- Increase immersion with AR/VR to simulate human-robot interaction
- Show streaming point cloud as a manipulatable holographic map
- Explore 3D spaces along with drone at full scale with VR

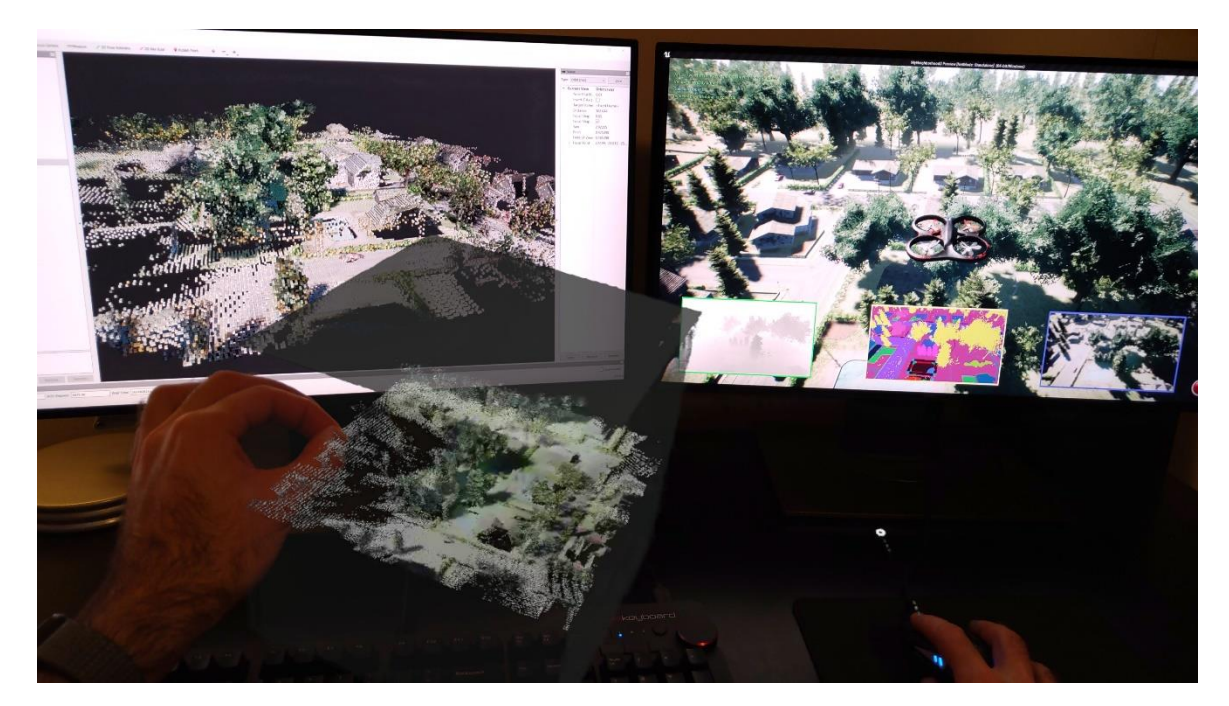

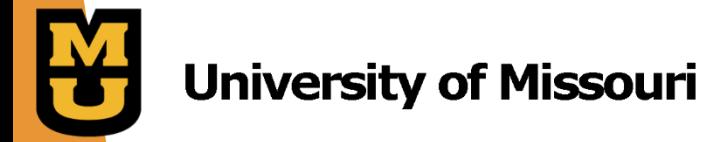

## **Conclusion**

- VADER presents our vision for the possibility of drone autonomy research.
	- $\triangleright$  We hope this can serve as a guide for future researchers.
- Hardware and software have matured to enable rapid prototyping using commercially available off-the-shelf components and open-source software.
- Simulation environments can provide realistic scenarios for algorithm development and computer vision applications.

Thanks for listening!

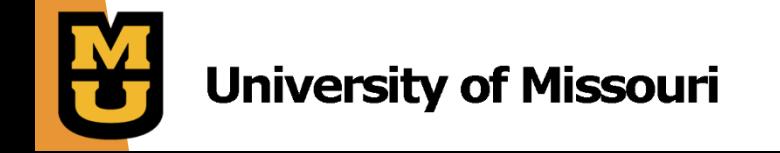